Interacciones entre alumnos de diversos niveles de conocimientos matemáticos. Un estudio en un aula plurigrado de escuela primaria

# Claudia Broitman, Mónica Escobar, Inés Sancha y José Urretabizcaya

claubroi@gmail.com; mobesc@hotmail.com; inesancha@yahoo.com.ar; jiurretab@qmail; commailto: jiurretab@amail.com Universidad Nacional de La Plata, Buenos Aires, Argentina.

### Resumen

En las aulas plurigrado los alumnos pertenecen a distintos años de la escolaridad, sus edades son variadas así como sus conocimientos y niveles de autonomía. La organización de la clase de matemática exige una gestión y un desarrollo específico de las situaciones de enseñanza por parte de los docentes. En este artículo se presentan datos de un estudio exploratorio sobre la enseñanza de la matemática en el aula primaria plurigrado en el ámbito rural y se analizan condiciones didácticas para instalar trabajo matemático. El estudio se centra en las interacciones en torno a contenidos matemáticos entre niños de conocimientos diversos, y en particular, en el modo en que la explicitación y circulación de relaciones entre conocimientos propiciadas por el trabajo en plurigrado puede constituirse en una ampliación de las oportunidades de aprendizaje.

Palabras clave: enseñanza de matemática, aulas plurigrado, interacciones entre alumnos. Keywords: math teaching, multigradeclassrooms, interactions amonast students.

## Abstract

In multigrade classrooms students have different years of schooling, their ages are varied as well as their knowledge and levels of autonomy. Organizing math classes in these classrooms requires a specific management and development of teaching situations. This article details an exploratory study of the teaching of mathematics in elementary multigrade classrooms in rural areas and analyzes the didactic conditions for setting up mathematical work. The study focuses on the interactions about mathematical content between children of different knowled ge in a multigrade classroom and it emphasizes the ways in which making explicit the flow of relationships fostered by work can become an extension of learning opportunities.

 $66$ 

«Román (2°): Ocho millones más ocho millones son dieciséis millones. (Algunos alumnos se ríen.) Docente: ; De qué se ríen? Maxi (6°): De Román. Que siendo tan chicoya sepa tan ligero.»

## 1. Introducción

En las aulas plurigrado<sup>(1)</sup> los alumnos que conforman el grupo-clase pertenecen a distintos años de la escolaridad, sus edades son diferentes así como sus conocimientos y el nivel de autonomía para realizar las tareas propuestas. La organización de la clase supone un desafío específico: encontrar modos de enseñar los contenidos de diferentes áreas y años a un mismo grupo de alumnos que cursan distintos años en condiciones de enseñanza simultánea.

La gestión y desarrollo de estas situaciones de clase suponen una especificidad para la cual resultan insuficientes los aportes de las investigaciones sobre la enseñanza de las matemáticas en las aulas de sección única y es aún escasa la bibliografía acerca de las condiciones de enseñanza de esta disciplina en el aula plurigrado.<sup>(2)</sup> La investigación que aquí presentamos intenta abonar al estudio de dichas condiciones y ofrecer herramientas para la producción didáctica específica de estas aulas. Por otra parte, la diversidad de conocimientos de los alumnos y la necesidad de tratamiento simultáneo de un mismo contenido con niveles de conceptualización progresiva no son exclusivas del aula plurigrado. Dado que es allí donde se hacen más ostensibles creemos que el análisis de problemas didácticos en este contexto también podría funcionar como un aporte para dar respuesta incluso a la propia diversidad del aula estándar. Esta mirada sobre las condiciones didácticas para el tratamiento de la diversidad es otro objetivo del presente estudio. En este artículo se presentan algunos resultados de un estudio exploratorio sobre la enseñanza de la matemática en el aula plurigrado en el ámbito rural.<sup>(3)</sup> Focalizaremos en esta ocasión en las interacciones en torno a contenidos matemáticos

entre niños de conocimientos diversos.

# 2. Descripción general del estudio

Los datos del estudio que aquí presentamos fueron relevados durante el año 2012 en una escuela primaria rural de la localidad de Chascomús, provincia de Buenos Aires, Argentina. En el momento de la toma de datos, la escuela contaba con un solo docente a cargo de 8 alumnos.<sup>(4)</sup> Inicialmente se realizó una observación natural de clases para conocer los alumnos y la organización habitual del trabajo en el aula. A partir de entrevistas con la docente y de nuestras observaciones de clase pudimos constatar que al organizar el trabajo la docente solía optar por la tarea individual o en grupos por ciclo,<sup>(5)</sup> pudiendo resolver en forma simultánea tareas diversas que correspondieran a la misma o a diferentes áreas. Luego, mediante un conjunto de reuniones con la docente se analizaron producciones curriculares, se discutieron aportes bibliográficos y se acordaron contenidos a incluir en la secuencia que se implementaría en su aula con sus alumnos.<sup>(6)</sup> Paralelamente realizamos algunas indagaciones acerca de los conocimientos de los alumnos sobre el recorte elegido: el cálculo mental. A partir de estas instancias, de manera conjunta con la docente, elaboramos una secuencia de problemas<sup>(7)</sup> constituida por cuatro etapas de varias clases cada una. En la primera se buscó que los niños construyeran o ampliaran sus repertorios de cálculos disponibles en las cuatro operaciones; en la segunda etapa se apuntó a que usaran dichos cálculos para resolver otros cálculos mentales más complejos; en la tercera se propuso que exploraran el uso de la calculadora en problemas que exigían considerar el valor posicional y en la cuarta etapa se abordaron estrategias de cálculo estimativo. Finalmente se implementó una instancia de recapitulación.

La secuencia abarcó 17 clases cuya duración oscilaba entre 60 y 90 minutos. Todos los encuentros fueron videograbados. En acuerdo con la docente los investigadores que observaban las clases participaban ocasionalmente tanto de interacciones con algunos alumnos, como en los momentos de

discusión colectiva. Constituyen también el corpus de datos las producciones escritas individuales y grupales de los niños, los registros colectivos realizados en el pizarrón o en afiches por dictado al docente y las notas manuscritas de los investigadores. Es preciso aclarar que durante el proceso inicial de trabajo con la docente, la implementación de la secuencia y el análisis de datos, nos apoyamos en las ideas sobre el trabajo matemático de los alumnos y de los roles del docente provistas por algunos referentes teóricos de la perspectiva francesa en Didáctica de la Matemática que permitieron reconocer la posibilidad de generar una actividad constructiva por parte de los alumnos bajo ciertas condiciones didácticas de organización y gestión de la clase.

Tomando los aportes de Guy Brousseau (1986, 1994, 2007) consideramos necesario enfrentar a los alumnos a situaciones en las que actúen para resolver problemas elaborando y usando conocimientos implícitos, que los puedan explicitar en un lenguaje comprendido por todos y validar utilizando pruebas. Estas situaciones están en gran parte determinadas por las interacciones sociales que las constituyen ya que involucran a otros a quienes se destina la producción. Adoptar las ideas de este autor supone instalar una gestión de la clase en la cual los alumnos se comprometan a elaborar y defender sus convicciones, explicitar sus puntos de vista, comunicar, justificar y explicar procedimientos, argumentar y probar sus ideas. Entendemos el aprendizaje en el aula como una construcción social en la cual los conocimientos de los alumnos se van transformando en una comunidad de prácticas matemáticas. Pensar en una transformación progresiva de los conocimientos mientras los saberes de un grupo de alumnos se van «amasando» implica reconocer que los conocimientos no se construyen de manera aislada y definitiva sino que las prácticas sociales de la clase exigen hacer vivir a esos conocimientos de diferentes maneras.

Estudios anteriores (Terigi, 2008, 2013) y los datos que arrojaron nuestras entrevistas y observaciones de clase han mostrado que es una práctica usual en los docentes de las aulas plurigrado proponer actividades independientes y simultáneas para los alumnos de diferentes grados, incluso en ocasiones de diversos contenidos o áreas curriculares.

# 3. Decisiones dirigidas a generar amplitud y variedad de problemas vinculados entre sí

En este trabajo hemos intentado, en concordancia con otros materiales curriculares.<sup>(8)</sup> elaborar una propuesta en la que los alumnos de diferentes grados resolvieran problemas de la misma estructura y contenido con el fin de promover mayores posibilidades de interacción social en torno a ellos. Para que las actividades fueran efectivamente problemáticas para los alumnos de todos los grados se previó en la planificación el comando de variables didácticas<sup>(9)</sup> (Brousseau, 1995) con la intención de generar un campo de problemas próximos que pudieran ser resueltos por alumnos de diferentes niveles de conocimiento.

Antes de adentrarnos en el análisis de las interacciones de los alumnos frente a los problemas, es preciso mostrar algunas situaciones que posibilitaron dichos intercambios. Por ejemplo, en la clase 6 de la segunda etapa, se les propuso a los alumnos que, a partir de una suma va resuelta, piensen los resultados de otras dos o tres sumas entre números muy próximos a los anteriores (del mismo modo para ciertas restas).

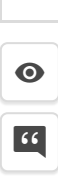

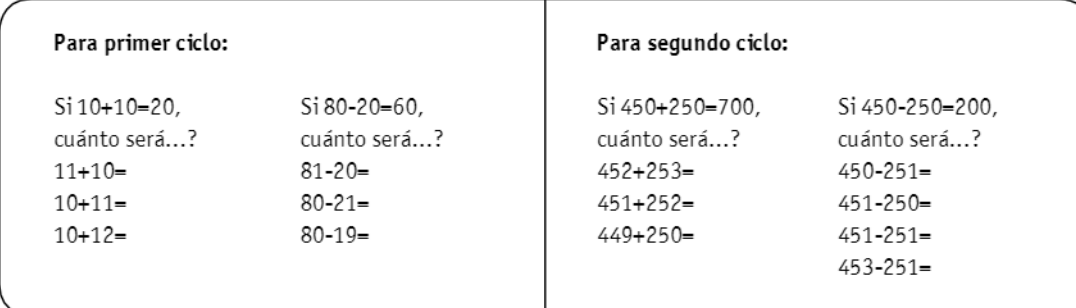

En el desarrollo de la clase fue posible identificar la complejidad que revistió para cada uno de los niños.

Transcripción de la producción original de Gabriela  $4434353 - 975$ 1) Si: 450+250=700  $449 -$ ;Cuanto sera 452+253=705√ 450-260-200 451+252=703√  $151 - 10$ 449+250=699√ 2) Si: 450-250=200 450-251=201 450-251=201  $451 - 250 = 301$ 451-250=201  $451 - 251 = 00 no$  $451 - 251 = 200$  $453 - 251 = 202$  $453 - 251 =$ 

### Figura 1.

Producción de Gabriela.

Gabriela (4°, ver Figura 1) no encuentra dificultades para resolver las sumas identificando que debe aumentar o disminuir en 1 el resultado inicial porque alguno de los sumandos es 1 unidad mayor que los del cálculo dado. En cambio, frente a las restas, comete el error de agregar 1 al resultado de la resta suponiendo que si se agrega 1 al sustraendo entonces se agregará 1 al resultado, por ello obtiene 201 en lugar de 199. En el segundo cálculo produce un nuevo error que consiste en agregar 1, pero como posiblemente no sepa dónde agregarlo, aumenta las centenas además de las unidades y obtiene 301.

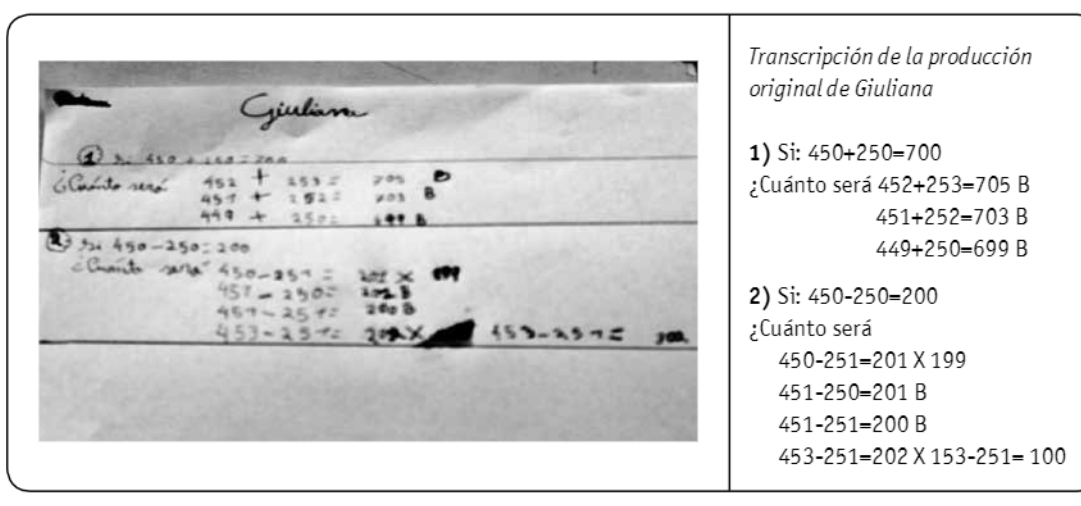

### Figura 2.

Producción de Giuliana.

Giuliana (4°, ver Figura 2) tampoco encuentra dificultades para resolver las sumas y produce el mismo error que Gabriela frente a la primera resta.

Transcripción de la producción original de Damián  $1010=20$  $11 + 10 = 21$ edistr má  $10 + 11 = 21$ 1)  $Si10+10=20$  $10 + 12 = 22$ ¿Cuata será 11+10=21  $10 + 11 = 21$ 0 Al 20-20-60  $10 + 12 = 22$ didnto wow so -zi=ss 2) Si 80-20=60  $-20 - 29$ ¿Cuánto será? 80-21=59  $81 - 20 = 29$  $80 - 19 = 27$ DAMIAN

Figura 3.

Producción de Damián.

Damián (2°, ver Figura 3) resuelve correctamente las tres sumas pero se confunde en las tres restas. En la primera, escribe 61, posiblemente porque considera que al aumentar el sustraendo en relación al cálculo dado, debe aumentar el resultado en 1. Luego de verificar el resultado obtenido usando la calculadora y con intervención de la

docente, corrige su cálculo y escribe 59. En las otras dos restas también podemos ver que Damián está explorando si aumenta o disminuye 1 unidad (aunque se confunde el 5 con el 2 de las decenas). Es interesante resaltar que, a pesar de tratarse de números de diferente orden de magnitud, varios alumnos producen errores similares. Utilizan para

 $\bullet$ 

 $66$ 

la resta un razonamiento que resulta válido para la suma y que podría interpretarse como un error producido por un mecanismo de sobregeneralización (Artigue, 1986). Los alumnos elaboran una conjetura: «si se le agrega algo a uno de los números, se le agrega al resultado». Podríamos considerar que se trata de la puesta en juego de un teorema en acto<sup>(10)</sup> (Vergnaud, 1990) que es utilizado por los alumnos tanto para la suma como para la resta. La proximidad entre los cálculos propuestos en ambos ciclos posibilitó que se generaran condiciones para un intercambio colectivo en el que pudieron discutirse errores comunes y reconocerse los límites en el dominio de validez de la conjetura: «sirve para las sumas pero no para las restas».

Además de las variables que se consideraron en la planificación, fue necesario tomar algunas decisiones no previstas en el transcurso de la clase. Frente a la resolución del problema por parte de una niña de 1º año y un niño de 2º año para quienes los cálculos de primer ciclo eran muy complejos, se les propusieron situaciones con estructura similar que al resto de los niños pero con números más pequeños y, a la vez, contextualizadas en el marco de la unión de dos colecciones de lápices:

Si junto 4 lápices y 4 lápices, tengo 8 (contándolos), ; cuántos lápices tendré si junto 4 lápices y 5 lápices (agregando 1)? Si junto 7 lápices y 7 lápices, tengo 14 (contándolos), ; cuántos lápices tendré si junto 7 lápices y 8 lápices (agregando 1)?

La situación intentaba provocar un trabajo anticipatorio por parte de los niños que promoviera el pasaje de estrategias de conteo a estrategias de cálculo.

En esta misma clase también se modificó la complejidad del problema para dos alumnos de segundo ciclo que ya habían finalizado la resolución de los cálculos mientras el resto del grupo continuaba con la actividad. A la alumna de 5° año (ver Figura 4) se le propusieron otros cálculos de resta con la misma estructura, más complejos en tanto presentaban números mayores y no redondos. Como vemos, para esta niña la actividad sique resultando problemática ya que produce el mismo tipo de errores que en la propuesta anterior.

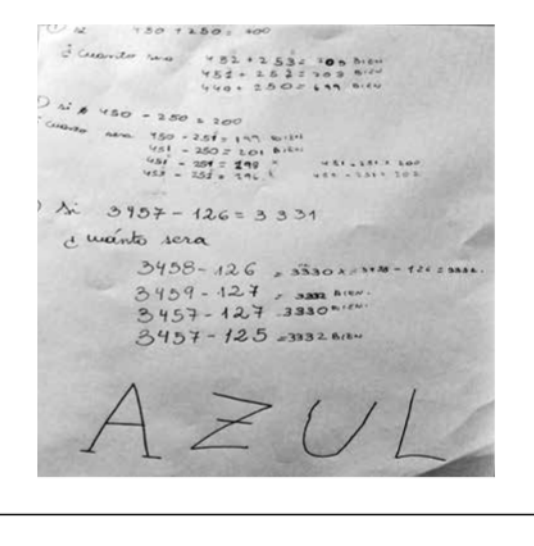

## Figura 4.

Producción de Azul.

```
Transcripción de la producción original de Azul
```

```
1) Si: 450+250=700
¿Cuánto sera 452+253=705 BIEN
            451+252=703 BIEN
            449+250=699 BIEN
```
Yupana  $[n8.14]$ 

```
2) Si: 450-250=200
¿Cuánto sera 450-251=199 BIEN
            451-250=201 BIEN
            451-251=198 X
                              451-251=200
            453-251=196 X
                              553-251=202
```
3) Si 3457-126=3.331 ¿Cuánto sera 3458-126=3330 X 3458-126=3332 3459-127=3332 BIEN 3457-127=3330 BIEN 3457-125=3332 BIEN

Para el alumno de 6° año (ver Figura 5) se propusieron cálculos multiplicativos donde también la tarea consistía en anticipar el resultado de un cálculo a partir de otro resuelto. La complejidad de los números elegidos generó la necesidad de

intervenir nuevamente reduciendo el tamaño de los números y seleccionando números redondos para plantear un cálculo multiplicativo más sencillo que sí pudo resolver.

 $\overline{\mathbf{C}}$ 

 $\bullet$ 

 $66$ 

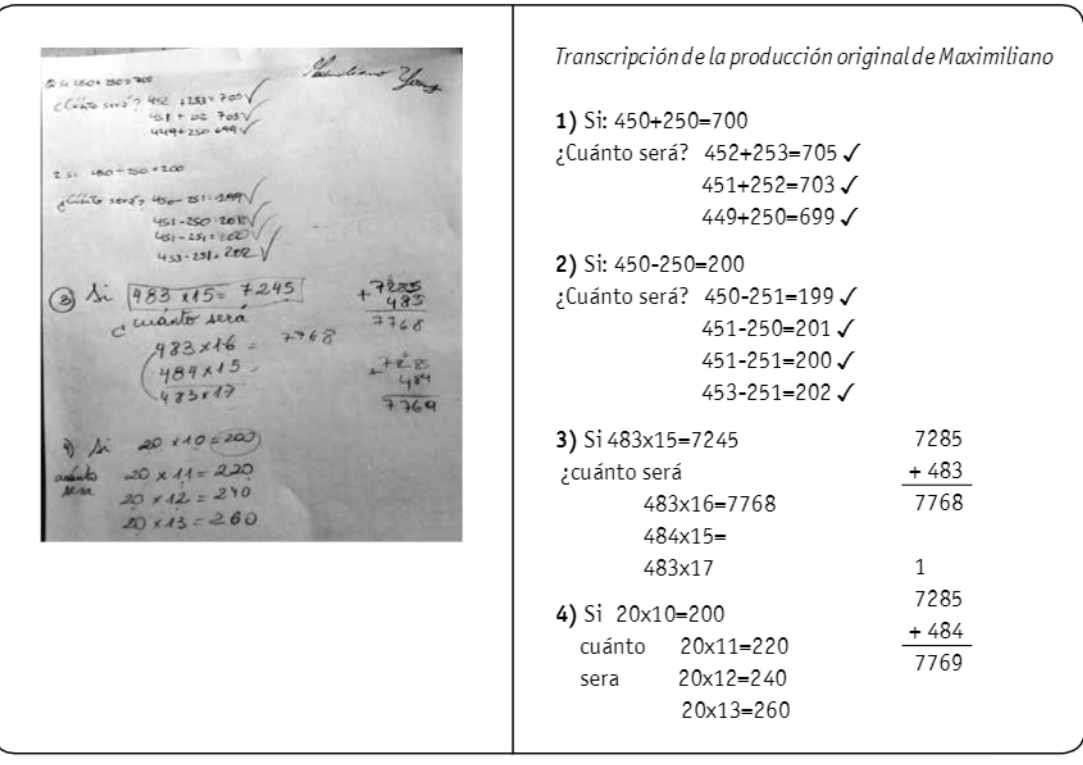

#### Figura 5.

Producción de Maximiliano.

Otras decisiones tomadas en el transcurso de las clases con la misma finalidad apelaban a la reorganización de los grupos de trabajo. Por ejemplo, cuando los niños de primer ciclo terminaban de resolver sus problemas se los invitaba a trabajar con los alumnos de segundo ciclo con el propósito de que resolvieran otros problemas más complejos promoviéndose así nuevos tipos de interacciones. Con estos ejemplos hemos intentado mostrar que en un aula plurigrado es posible lograr que una situación sea efectivamente desafiante para todos mediante un abanico de intervenciones de comando de variables didácticas que permita

modificar el nivel de complejidad sobre el mismo recorte de un contenido matemático. Sin duda en un aula estándar el docente también precisa explotar la potencia del comando de variables didácticas de un problema para aumentar o disminuir la complejidad del mismo. Sin embargo, una mayor amplitud de estas variaciones -de un modo similar al que suelen considerarse para pensar en la planificación institucional o en la secuenciación curricular- es necesaria para una misma situación de enseñanza en el aula plurigrado. A continuación presentaremos interacciones que estas decisiones posibilitaron.

# 4. Interacciones entre alumnos de niveles diferentes a propósito de conocimientos matemáticos

En el desarrollo de la secuencia fue posible relevar interacciones entre alumnos de diferentes niveles de conocimientos a pesar de que la tarea les exigía resolver cálculos distintos. Veamos algunos ejemplos.

# 4.1. Episodio en que alumnos de segundo ciclo elaboran nuevas relaciones al explicar a un alumno de primer ciclo 4.1.1. Episodio 1

Los niños de primer ciclo debían determinar el resultado de 30-13 a partir del cálculo 30-12=18. Román pone en juego implícitamente la relación «siel 13 es 1 más que 12 entonces hay que agregar 1». La docente, sin dar pistas de que se trata de un error, invita a opinar a los alumnos de ambos ciclos:

Román (2°): Si 30 menos 12 es 18, entonces 30-13 Román: El 0 de atrás... tiene que ser 19. (11) Maxi: Y le queda el número más fácil. Docente: A ver, los demás, ¿qué opinan? Docente: Maxi, ¿y si se lo tratás de explicar con esta Azul (5°): Si Román presta atención a lo que explicuenta (señalando los cálculos de primer ciclo) para camos acá<sup>(12)</sup>... se abrevian los números que están que les sea más fácil a Sofía, a Román y a Damián ahí (refiriéndosea los números del cálculo propuesto (alumnos de primer ciclo)? a los alumnos de segundo ciclo: 300-120=180 para Maxi: Por ejemplo, el 30 menos 12, cuando el 13 averiquar el resultado de 300-130) sería como 30es por ejemplo más grande que el 12 y te tiene que 12, pero después nosotros explicamos que daría 1 dar 18, cuando te da 18 y el número que le resta... menos siendo 1 más. Entonces Román ahí tendría por ejemplo el 13... cuando el número de atrás se que haber pensado que tenía que dar 1 menos. lo resta siempre me va a dar... Docente: ¿Alquien más quiere dar su opinión? Docente: ; Cuál, éste? Maxi (6°): Y si no, una manera más fácil, que le Maxi: El 18 le presta 1 al 13. saque todo... Docente: Siel que le resta es más grande se achica... Docente: A ver, más despacio, no me expliques a Maxi: ...el 18. mí, es él el que tiene que entender. Docente: ...el resultado. Maxi: Que al de las tres cifras, del 300, le saque el Maxi: Se achica el resultado... 0 de atrás, entonces te queda 30. Docente: Él dice que si se agranda el que se resta Docente: ; Que del 300...? se achica el resultado. Román: Le saco el 0 de atrás. Román: Sí. Maxi: Del 120, el 0 de atrás. Y del 19 también el 9 Docente: ¿Va queriendo por ese lado? de atrás.

En este episodio vemos cómo dos niños de segundo ciclo se dirigen a un niño de primer ciclo. Si bien la intervención inicial de la maestra posiblemente estuviera dirigida a que los compañeros ayudaran al estudiante a revisar su concepción errónea, los alumnos mayores establecen un vínculo entre ambos cálculos produciendo una nueva relación que no había circulado anteriormente: ambos cálculos están entrelazados, se parecen y tienen aspectos en común. El niño más pequeño está escuchando dos explicaciones sobre un cálculo que no hizo pero que puede entender; los dos alumnos mayores también están elaborando justificaciones sobre un cálculo que ellos no resolvieron y producen un nuevo conocimiento al establecer relaciones entre cálculos de ambos pizarrones, conocimiento

 $\odot$ 

 $66$ 

superador del originalmente elaborado al resolver sus propios cálculos.

Frente a estas explicaciones sobre ambos grupos de cálculos, y de alguna manera más ligadas a lo figurativo («abreviar», sacar las últimas cifras, etc.), la docente propone que le expliquen a Román a propósito de su propio cálculo, intervención que posibilita adentrarse aún más en las razones que permiten justificar por qué el resultado disminuye y no aumenta: «si el que se resta es mayor, el resultado es menor». Esta exigencia de comunicación y explicación posibilita la elaboración de una justificación de mayor nivel de generalidad para todos los cálculos propuestos.

La producción de estos conocimientos fue favorecida por la proximidad de los números involucrados en los cálculos elegidos, por la oportunidad de interactuar a propósito de un mismo tipo de problema que tuvieron en esta aula alumnos de ciclos diferentes, como así también, por las intervenciones de la docente en dirección a poner en diálogo ambas colecciones de cálculos. Estas condiciones didácticas posibilitaron una ampliación en la circulación de conocimientos con respecto a la que se podría haber generado en un aula estándar.

## 4.2. Episodios en que alumnos de primer ciclo aportan relaciones que no se habían considerado con anterioridad 4.2.2. Episodio 2

Los alumnos tenían que resolver tres cálculos de suma a partir de un cálculo dado (si 10 + 10 = 20, cuánto será 10+11; 11+10 y 10+12 para primer ciclo y otros similares con números mayores para segundo ciclo). En la fase colectiva circulaba la estrategia de agregar 1 o 2 al resultado del cálculo dado tanto por parte de los alumnos de primer ciclo como por parte de los de segundo. Sin embargo, un alumno de 2° año explica otro procedimiento diferente; él se apoya en un cálculo intermedio recién resuelto para resolver un cálculo nuevo:

Docente: A ver Román, ese me parece que te salió bien, el de 10 más 12, ¿no? (cada alumno había verificado sus resultados con la calculadora). Román (2°): Sí.

Docente: ¿Y cómo lo pensaste?

Román: Porque si 10... eh... si 10 más 12, eh, no, si 10 más 11 es 21, 10 más 12... eh, tiene que ser, es 21, digo 22.

Maxi (6°): ¡Claro! Es lo mismo que, por ejemplo, 200 más 10... (210) y le vas agregando 10 hasta 20...

Este alumno de 6° toma la idea que el niño de primer ciclo puso a circular y afirma que cuando se trata de sumar 20 (cuestión presente en uno de sus cálculos) se le puede sumar 10 y después 10, estableciendo una relación con los cálculos intermedios. Luego la clase continúa analizando la validez de esta nueva estrategia (apoyarse en un cálculo intermedio) y la fecundidad de usarla también para los cálculos de segundo ciclo.

## 4.2.3. Episodio 3

Encontramos otro episodio en donde también un alumno de primer ciclo aporta una relación nueva. En la fase colectiva se estaba discutiendo por qué si 10 - 5 es 5, 10 - 6 es 4 y no 6, es decir por qué «se achica» y no «se agranda» el resultado si «se agrandó» uno de los números. La intervención de la docente buscaba que los alumnos de segundo ciclo ayudaran a los de primer ciclo a analizar ese error, pero un niño de 2º año elabora una explicación que no había sido puesta en juego ni analizada por los alumnos de segundo ciclo.

Docente: ¿10 menos 5 es...? Damián (2°): 5 Docente: 10 menos 5 es 5. Si en vez de sacarle 5, le saco 6, ; me va a dar más o me va a dar menos? Román (2°): Me va a dar menos.

Docente: Me va a dar menos. ¿Por qué? Román: Porque me comí más (usando el contexto de «comer caramelos» de un ejemplo reciente). Docente: Claro, porque me comí más. Porque saqué más. ; Se entiende? ; Cuánto menos me va a dar? Cuando me comí 5 me quedaron 5, ; y si como 6? Román: 4.

Docente: Román dice 4, ¿les parece que está bien? Alumnos: Sí.

Docente: : Y por qué 4 y no 6? Yo podría pensar se agrandó 1 (señalando el sustraendo), entonces se agrandó 1 (señalando el resultado).

Román: Porque 6 más 4 es 10.

Vemos en este episodio que Román justifica que 6 + 4 es 10 con un argumento diferente al de agregar o quitar 1 que era el conocimiento que venía circulando tanto en primer ciclo como en segundo ciclo. El niño de 2º año valida el resultado obtenido en la resta por medio de la operación inversa poniendo a circular incluso ante sus compañeros mayores una nueva relación. Este aporte posibilitó que los alumnos de segundo ciclo analizaran esta relación para sus propios cálculos.

## 4.3. Episodios en que alumnos de distintos ciclos resuelven juntos situaciones que son efectivamente problemáticas para ambos 4.3.1. Episodio 4

En una clase de la tercera etapa la docente propuso a los alumnos que resolvieran problemas en parejas o tríos integrados por alumnos de ciclos diferentes. La situación requería el uso de la calculadora para analizar el valor posicional:

Manuel tiene una calculadora en la que no anda la tecla del 2. ¿Cómo podrá hacer para resolver 26 + 18, usando esa calculadora? Anoten los cálculos que pensaron.

Nos detendremos en las interacciones producidas en un episodio de trabajo en una pareja formada por un niño de 2° año y una niña de 4° año en torno a este problema. El alumno de 2° año propone descomponer el número 26 en 116 arqumentando «que dos unos son dos». La niña de 4° año señala que no está de acuerdo con esta idea, le explica a su pequeño compañero que no puede ser, borra el número 116 (ver Figura 6) y produce otro nuevo error al intentar mejorar la producción ajena. Escribe entonces, a partir del 116 la siguiente descomposición: 1 + 1 + 6 (redondeada en la imagen). La niña mayor se dio cuenta rápidamente que 116 no es una posible descomposición para 26, sin embargo su «solución» también involucra el mismo error al no considerar el valor posicional de la cifra 2 y proponer sumar los tres dígitos. La docente les propone verificar con la calculadora sus anticipaciones, intervención que les permite comprobar que ambas respuestas son incorrectas. Al continuar explorando diferentes descomposiciones - y verificarlas una a una con la calculadora- arriban a dos correctas: 10+10+6+18 y 19+7+18 (reutilizando una estrategia que se venía trabajando acerca de compensar entre los sumandos de tal manera que sea posible quitarle a uno y agregar a otro, en este caso partiendo de 20 + 6 + 18, cálculo correcto pero que no cumplía con la consigna de no usar la cifra 2).

Con este episodio nos interesa resaltar de qué manera dos alumnos de años diferentes resuelven el mismo problema que a ambos les resulta desafiante. Si bien disponen de conocimientos diversos y producen cálculos y escrituras diferentes, interactúan y están aprendiendo en simultáneo. Durante este intercambio por un tiempo sostenido y prolongado estos dos niños producen errores, intentan corregirse entre ellos, aparecen nuevos errores, precisan probar con la calculadora, leen en la calculadora que sus anticipaciones no son válidas, exploran nuevas respuestas, las vuelven a validar, reconocen que sus nuevas descomposiciones son correctas.

 $66$ 

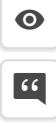

2) Manuel tiene una calculadora en la que no anda la tecla del 2. ¿Cómo podrá hacer para resolver estos cálculos usando esa calculadora? Anoten los cálculos que pensaron. colaitottera  $32 + 15 = 11 + 1$ Romers etgent c)  $45 + 200 = 100 + 100 + 45$ Transcripción de la producción original de alumnos de 2° y 4° año a)  $32+15 = 31+1+15$ sin usar la b)  $26+18=1+1+6+18$  $19 + 7 + 18$ calculadora  $10+10+6+18$ c)  $45+200 = 100+100+45$ puede sumar

#### Figura 6.

Producción de alumnos de 2° v 4° año.

## 4.3.2. Episodio 5

En la segunda etapa la docente les presenta a los alumnos un problema en el cual tienen que resolver una serie de cálculos identificando cuáles les sirven como punto de apoyo de una lista dada(13). En este momento un trío formado por dos alumnos de segundo ciclo y uno de primer ciclo intenta resolver 250 x 4. Si bien los alumnos de este grupo identifican inicialmente, y de manera correcta, que un cálculo que los ayuda es 25x4=100, producen una serie de errores. Algunos de ellos podrían atribuirse a dificultades para comprender la tarea de utilizar un cálculo dado para determinar otro sin realizar dicho cálculo. En este caso hipotetizamos que los alumnos de segundo ciclo podrían haber resuelto sin dificultad de manera directa el cálculo 250 x 4 pero la búsqueda del cálculo que «ayude» provoca en cambio una pérdida del control del resultado. Más allá de los límites en la elección de los cálculos involucrados destacamos las interacciones entre niños de ciclos diferentes en una resolución conjunta que se tornó problemática para todos:

Docente: ¿Ya determinaron qué cálculo les sirve de acá? (señalando la lista de cálculos dados). Azul (5°): 25 por 4. Docente: A ver, contame por qué te parece... estamos resolviendo 250 por 4, ; y vos decís q vas a usar cuál? Azul: 25 por 4. Docente: ¿Por qué? Azul: Porque hoy cuando dijeron el resultado me di cuenta que sería como... Román (2°): ... le agrego un cero (completando la oración de Azul). Azul: Sí, agregándole un cero y... Docente: ¿Vos qué decís? (a Román). Román: Y... ; le agrego un cero! Docente: : A qué le agrego un cero? Román: Al 25 por 4 y me queda 250 por 4 (señalando los números en su hoja).

En el extracto anterior podemos reconocer cómo el niño pequeño completa la oración de la niña mayor y también le responde a la docente mencionando y señalando ambos cálculos vinculados. Nos muestra así tanto su involucramiento en la tarea, como cierta comprensión de las relaciones matemáticas en juego.

 $\odot$  $66$ 

Docente: Ajá, ¿y el resultado?, ¿cómo hago? Román (2°): 900. Docente: ; Por qué 900? Román: Eh... Docente: ¿Cuánto me da 25 por 4? (remitiéndose al cálculo dado que decidieron usar). Román: 100. Docente: Y acá tengo 250 por 4. Acá me da 100, ¿y acá me va a dar 900? Azul (5°): Sí. Docente: : Por qué? Azul: Porque el «cuátriple» de 250 es 900. Docente: ¿Y qué es cuádruple? Azul: 4 veces. Román: ¿Un millón? Docente: (A Azul) ¿Y vos decís que cuatro veces 250 es 900? Azul: Sí.

En el fragmento que antecede es posible identificar cómo el niño pequeño produce una respuesta errónea (900) y cómo su compañera momentáneamente no solo no la discute sino que la reafirma apelando al cuádruple de 250. Frente a las intervenciones de la docente aparece la duda y el niño pequeño apela a otro resultado, también erróneo: un millón. Suponemos que intentaba poner nombre a alguna unidad seguida de ceros agregándoselos al 100 del resultado del cálculo dado. Es preciso aclarar también que Román estaba muy interesado en un trabajo exploratorio que se había realizado en clases anteriores sobre el nombre y la escritura de números grandes «redondos».

Veamos ahora cómo Román introduce el resultado correcto (1.000) y busca - dado que así lo exigía la tarea - una relación con el número 1000 en la lista de cálculos dados: «1000: 2=500 o 500 es la mitad de 1000».

Docente: Vos anotá cuál estás usando, ; sí? v después vamos a discutir un poco el resultado. Pero anotalo, ;dale?

Román (2°): Dale.

 $(\ldots)$ 

Román: 1.000 es la mitad de... 1000 es la mitad de quinientos (equivocándose al interpretar  $1000:2$ ).

Dani (6°): No es la mitad.

Román: Sí.

Dani: El «cuádriple» (posiblemente apelando al cálculo en juego 250x4=1000).

Román: ¿Qué es un «cuádriple»?

Dani: (Se ríe pero no le responde).

Docente: Acá Román les hizo una pregunta recién. Azul (5°): Sí (a Román), el «cuádriple» es como sifuera... un doble. El doble es por dos, son dos, o sea si es 25 el doble de 25 cuánto es? 50. Bueno, entonces, el «cuádriple» sería 4 veces, ; eh? (con gesto y entonación de estar enseñándole). Román: Sí.

 $(\ldots)$ 

Docente: ¿Yqué paso? ¿Cambiaron el resultado ahí? Azul: Sí.

Docente: ¿Ya no da más 900? ¿Cuánto da? Azul: 1.000.

Docente: ¿Y cómo saben que da 1.000? Azul: Porque lo hice de otra manera. Docente: ¿Qué pasó que cambiaron el resultado?

;De qué se dieron cuenta? A ver... Azul: Eh... la forma que nos decían si estamos seguros... hice otra vez todo para ver si estaba bien. Docente: ¿Y volviste a usar algún cálculo que estaba en aquel pizarrón?

Azul: El mismo (señalando 25 x 4 = 100).

Más allá de los errores y malos entendidos resulta interesante ver el sostenimiento de las interacciones entre niños de niveles tan diversos. Los errores y aciertos de los más pequeños son fuente de dudas y explicaciones nuevas para los mayores y los menores tienen la oportunidad de participar en discusiones e intercambios sobre conocimientos matemáticos más elaborados que no suelen producirse en un aula estándar.

## 4.4. Episodio en que alumnos de ciclos y años diferentes discuten en torno a un mismo problema 4.4.1. Episodio 6

En una clase ya mencionada en la que los alumnos debían encontrar descomposiciones diversas de cálculos dados evitando usar un número particular «porque está rota la tecla de la calculadora» se organiza un espacio colectivo en el cual la docente propone analizar algunos de los cálculos planteados para cada uno de los dos ciclos iniciando por los más sencillos de primer ciclo y avanzando hacia los más complejos del segundo ciclo. Luego de un tiempo relativamente prolongado de intercambios sobre varios cálculos - en el que todos los alumnos participan independientemente de que lo hayan resuelto o no- se analiza el siguiente problema, uno de segundo ciclo:

;Cómo se puede resolver 123 + 125 en una calculadora en la que no anda la tecla del 2?

A partir de este enunciado Maxi (6° año) le dicta a la maestra para que escriba en el pizarrón: 133 + 135 - 30 + 10. Con la intención de que su propuesta resulte accesible a todo el grupo, la docente solicita que pase al frente y explique cómo llegó a esos números:

Maxi: (Escribe en el pizarrón 133 + 135 agregándole 1 y 1 a las decenas de ambos sumandos) Yo ahora para llegar al 248 le tenía que sacar 20 (dado que reconoce que haber agrandado ambas decenas en 1 implica agregar 20), pero para que no me dé (para no escribir) 20 (por la restricción del problema que no le permitía escribir el 2 de 20), le puse 30 (refiriéndose a que restó 30), entonces al 30 ese le sumé 10. Yo en lugar de al 248 llegué al 238 (explicando por qué al restar 30 tiene aun que sumarle 10).

La docente retoma esta explicación del alumno y la difunde para todos. Luego pregunta a sus alumnos si se les ocurren otros cálculos diferentes para realizar 123 + 125 sin usar el 2. Daniela (6°) retomando la idea de Maxi de transformar las cifras y luego «compensar» con sumas o restas para llegar al mismo resultado propone el cálculo 113 + 115 + 10 + 10. Destacamos que realiza estas transformaciones y está segura de su validez sin necesidad de obtener el resultado de su nuevo cálculo. Azul (5°) toma el cálculo de Daniela y propone una nueva transformación que tampoco precisa ser justificada a partir del resultado:

Azul: Como la que hizo Dani, 115 + 115 + 18 (agregando 2 a 113 y restándoselo al 20, que surge de  $10+10)$ 

Finalmente Román (2°), esta vez sí partiendo del resultado 248 correspondiente a todas esas sumas propuestas y escritas en el pizarrón, introduce una resta que hasta ese momento no había aparecido:  $288 - 40.$ 

En este episodio - cuya transcripción no transcribimos dada su extensión- es interesante resaltar cómo el espacio colectivo se convierte, a partir de las intervenciones de la docente y de la actividad de los alumnos, en un desafío más amplio: buscar descomposiciones posibles de cálculos y justificar por qué resultan cálculos equivalentes, no debido a que se alcanza el mismo resultado sino porque se justifican y analizan las transformaciones operadas a cada uno de los números, en un trabajo más algebraico que aritmético.

Los niños, a pesar de la heterogeneidad de edades y trayectorias escolares, logran interactuar poniendo en circulación diferentes recursos que son tomados una y otra vez por los otros niños produciendo un saber nuevo y colectivo superador sin duda de las producciones individuales o de las parejas.

## 5. Discusión

Una preocupación presente en nuestra indagación consistió en analizar posibilidades de interacción entre pares diversos (por sus edades, por sus conocimientos y por su pertenencia a años diferentes de la escolaridad) en propuestas de enseñanza que involucran ciertos criterios de progresión de contenidos. Como señalan Quaranta y Wolman (2003) los momentos de discusión implican mucho más que una simple explicitación frente a toda la clase de las producciones individuales. Su valor central reside en que son potencialmente fructíferos para la generación de confrontaciones, reflexiones y arqumentaciones. Las interacciones en el aula posibilitan que se planteen conflictos sociocognitivos, que se coordinen progresivamente diferentes puntos de vista ante un desafío planteado, que se vaya construyendo un saber común en la clase, que se tornen explícitos recursos que inicialmente son intuitivos e implícitos. Para que esto sea posible y el intercambio contribuya a alcanzar acuerdos superadores entre los niños, es imprescindible que las propuestas didácticas se desarrollen en un marco de cooperación (Lerner, 1996). Los resultados recién presentados permiten avanzar sobre algunas conceptualizaciones y reflexiones en esta línea de pensamiento.

Es posible reconocer que la explicitación y circulación de relaciones entre conocimientos propiciadas por el trabajo en plurigrado constituye una ampliación de las oportunidades de aprendizaje para los niños más pequeños. La mera circulación de vocabulario, de formas de representación o de técnicas no implica necesariamente aprendizaje para quien participa pasivamente de tal situación. No se trata solo de poner juntos a niños de edades y grados diversos para constituir la circulación de conocimientos en fuente de aprendizaje. El desafío consiste en generar condiciones para que los alumnos más pequeños sean convocados a interpretar propiedades y relaciones matemáticas a las que en una escuela graduada no tendrían acceso, a opinar sobre explicaciones complejas dirigidas

a ellos por los mayores, a vincular conocimientos que ellos están estudiando con otros que los mayores están usando. Sin duda futuras investigaciones longitudinales podrán estudiar con mayor sistematicidad evidencias y condiciones que permitan comprender cómo los niños pequeños van progresivamente recuperando o reinvirtiendo aquellos conocimientos que han circulado.

Hemos podido identificar asimismo que la exposición y participación en prácticas matemáticas más avanzadas es también una oportunidad generada por el aula plurigrado y posible de ser explotada didácticamente. Los alumnos pequeños pueden participar de intercambios con sus compañeros mayores que los inviten de manera progresiva a descreer del rol de los ejemplos para justificar una afirmación, a relativizar la información que provee aparentemente un dibujo de una figura geométrica o bien a preguntarse por las posibilidades de generalización de una verdad en formas más elaboradas que las que se propondrían en un grupo más homogéneo. Los intercambios con los compañeros y el docente son aquí cruciales: las explicitaciones, las confrontaciones y las justificaciones entre los alumnos constituyen un factor de progreso para todos. Permiten ir construyendo el camino que los llevará a validar el trabajo que se hace. Esta actividad reflexiva enriquecerá, recíprocamente, las futuras resoluciones de todos los alumnos. Reconocemos la insuficiencia de los datos aguí presentados para demostrar estas afirmaciones, así como la necesidad de que futuros estudios - también longitudinales - profundicen y sistematicen esta apropiación progresiva de ciertas prácticas matemáticas.

Por otra parte, hemos podido advertir que en el aula plurigrado los alumnos que cursan los grados más avanzados están sometidos a requerimientos que propician diferentes aprendizajes. Por ejemplo, en las puestas en común elaboran a pedido del docente exposiciones que resultan complejas dado que lo hacen frente a un auditorio compuesto por

 $\overline{\left\langle \right\rangle }$  $\bullet$  $66$ 

niños de distintas edades y conocimientos matemáticos diversos. Los aprendizajes que estas situaciones posibilitan son diferentes a los que propicia el aula estándar dado que ellos deben explicar a los pequeños lo que pensaron o los procedimientos que utilizaron, deben mostrar relaciones entre problemas y entre distintas maneras de resolver o esbozar ciertas generalizaciones, asumiendo el desafío de hablar frente a niños cuyos conocimientos no son necesariamente compartidos. Los ejemplos expuestos son indudablemente escasos para mostrar los avances de los alumnos mayores producidos a partir de las interacciones con niños de edades y conocimientos matemáticos diversos, pero podrían constituirse en fuente de nuevas indagaciones que posibiliten un análisis en profundidad de los aprendizajes que propician estas situaciones de intercambio.

El rol del docente es determinante para generar espacios de reflexión y discusión en el aula plurigrado ya que son sus intervenciones las que propician que los niños de ambos ciclos puedan explicitar aquello que han realizado o pensado frente a un auditorio de niveles diversos de conocimientos matemáticos. El docente es quien va generando momentos específicos en las clases para que los alumnos puedan ir progresivamente participando en estas instancias de intercambio y discusión. Desempeña también un papel fundamental en la interacción entre pares: no sólo la promueve y coordina en el contexto del aula, organizando las parejas o equipos de trabajo en agrupamientos flexibles de niños seqún el propósito de la situación, sino que también reconoce cuáles son las interacciones que favorecen la colaboración intelectual entre pares y que permiten aproximarse progresivamente al saber matemático. Además en el trabajo en el aula plurigrado es preciso distribuir o negociar los roles con los alumnos de manera cada vez más autónoma para que todos tengan una tarea conceptual clara y no solo un rol formal en la resolución conjunta de una situación. Cuando se piensa en roles complementarios entre niños

es indispensable evitar el paternalismo de los más grandes en el que los más pequeños adopten un rol pasivo en términos intelectuales. El docente debe estar especialmente atento para no propiciarlo. La complejidad del aula plurigrado en la que conviven propuestas de enseñanza que involucran diferentes niveles de tratamiento de los objetos matemáticos exige al docente sostener con mayor rigurosidad la memoria didáctica evocando las experiencias de cada grupo de alumnos en relación con los conceptos que están trabajando. Hemos podido reparar en que la escritura de conclusiones luego de un trabajo de intercambio durante el proceso de estudio de los contenidos matemáticos en este contexto ocupa un lugar central. El desafío para el docente no solo consiste en promover el distanciamiento necesario para escribir sobre las relaciones establecidas de manera de poder objetivar el pensamiento y enfrentarse a exigencias lingüísticas que favorecen el progreso en la conceptualización, sino también en identificar las relaciones que pueden ser registradas colectivamente y las que han sido construidas solo por un grupo de cierto nivel de avance en sus conocimientos (Sancha, 2013). Creemos necesario profundizar el estudio sobre las condiciones que se requieren para realizar escrituras en el aula plurigrado con el propósito de quardar memoria de las relaciones matemáticas establecidas y los procedimientos utilizados así como también sobre las situaciones en que se recuperan esas escrituras para dar continuidad al trabajo en el aula.

Nos interesa resaltar también la necesidad de construir desde la formación docente, tanto inicial como continua<sup>(14)</sup>, una mirada amplia sobre los contenidos matemáticos. Para que el maestro pueda generar condiciones didácticas en torno a un conjunto de situaciones que permitan que alumnos de edades y conocimientos diversos se enfrenten a verdaderos problemas es preciso reconocer y comandar una mayor diversidad de variables didácticas de cada clase de problemas. Este conocimiento didáctico resulta fundamental

 $\overline{\left\langle \right\rangle }$  $\bullet$  $66$ 

para lograr las transformaciones y variaciones de las situaciones de enseñanza reduciendo y aumentando su complejidad. Si bien este conocimiento es indispensable también en un aula graduada de sección única, creemos que su necesidad es mayor aún en aulas plurigrado. Recordemos que en los datos de nuestro estudio, en varias ocasiones habíamos previsto la diversidad anticipando dos o tres niveles de complejidad para una misma clase de problemas y en la situación de enseñanza se requirió incluso desplegar nuevas transformaciones del problema dirigidas a alumnos particulares. Una dirección posible para el tratamiento didáctico de los contenidos podría estar destinada a contemplar y anticipar esta gran variedad en torno a una misma colección de situaciones.

Es preciso reconocer que no parece posible anticipar campos de problemas que contemplen la amplia diversidad de recursos matemáticos para todos los contenidos de la escuela primaria. Quizás sería fecundo pensar una distribución anual de contenidos considerando a priori posibles cruces y relaciones y asumiendo para cuáles contenidos matemáticos escolares no sería conveniente presentar de manera simultánea niveles de complejidad creciente en torno a un mismo campo de problemas. Parece necesario que el docente disponga de una mirada longitudinal sobre la progresión de contenidos, tanto a nivel de la planificación como en los momentos de trabajo colectivo en donde se apunta, entre otras cuestiones, a establecer vínculos entre los aspectos tratados por grupos diversos. Somos conscientes de que la mayor parte de la ingeniería didáctica y de la producción curricular profundiza en el tratamiento de un contenido para un grado de la escuela. Creemos que es posible pensar en otra clase de secuencias que contemplen estas variaciones y perspectivas de secuenciación. Estos materiales sin duda generarían un desafío para los docentes ya que deberían contemplar la gran batería de variables didácticas a comandar, de intervenciones didácticas posibles e intervenciones específicas para analizar y explicitar las relaciones entre porciones de co-

nocimientos interrelacionados. En nuestro caso hemos generado espacios de trabajo que abarcaban desde problemas dirigidos a generar un salto desde el conteo al cálculo (obtener el resultado de 5 + 6 apoyándose en el resultado de 5 + 5 en lugar de hacerlo en el cálculo) hasta cierta entrada en cuestiones algebraicas en términos de generalizaciones y cantidades variables (analizar qué sucede siempre con el resultado de una resta si se aumentan una u otra cantidad interviniente). Nuestros datos permiten una vez más desprendernos de una mirada más usual atomizada de los conocimientos matemáticos escolares (qué tamaño de números para cada grado, qué tipos de repertorios memorizados por grado, qué clases de cálculos, qué tipos de problemas, etc.) y pensar en campos conceptuales<sup>(15)</sup> (Vergnaud, 1990) estableciendo relaciones explícitas entre contenidos de niveles diferentes.

Es preciso sequir estudiando alternativas curriculares para las escuelas rurales, como así también para la enseñanza de adultos, para los programas de aceleración, para la educación llamada especial que ofrezcan variadas trayectorias de estudio de los contenidos escolares con recorridos diferentes aunque con puntos de llegada equivalentes. Esta perspectiva sobre la amplitud, diversidad, secuenciación y redes de conceptos puede resultar un aporte para dichas alternativas.

Para finalizar quisiéramos destacar que esta investigación sobre las aulas plurigrado sin duda invita a reflexionar sobre las aulas de sección única. En las mismas no suele tenerse en cuenta la diversidad, se interviene como si el discurso del docente se estuviera dirigiendo a un colectivo homogéneo. Apostamos a que pensar en las intervenciones en aula plurigrado puede abonar también a los docentes de sección única a diversificar sus intervenciones haciendo uso de las variables didácticas que contemplan los diferentes conocimientos de los alumnos. En las aulas plurigrado la diversidad propia de todo salón de clases se acrecienta y se hace ostensible. Sostenemos que en el aula rural plurigrado podrían existir - bajo ciertas condiciones didácticas - mayores oportunidades de aprendizaje gracias a la rigueza y variedad de las interacciones sociales a propósito del conocimiento. En este artículo hemos intentado presentar la potencia de algunas de estas interacciones.

Frente a la sobrevalorización de los aprendizajes -v de las condiciones para lograrlos- que logran los alumnos que asisten a la escuela urbana graduada en desmedro de los que cursan la escolaridad en la escuela rural plurigrado, los datos que presentamos permiten no solo poner en discusión los términos de dicha comparación, sino poner en evidencia la posibilidad y potencia de la aceptación y gestión de la diversidad en las clases de todas las escuelas.

#### **Notas**

(1) En este artículo usaremos indistintamente las siguientes denominaciones para referirnos a las aulas en las que niños que cursan distintos grados de la escolaridad están a cargo del mismo docente: aula de «sección múltiple», «plurigrado», «multigrado». No usaremos las expresiones «aula multiedad» o «grupo multiedad» por estar asociadas a las escuelas de enseñanza no graduada. Para ampliar este aspecto se remite a la lectura de Terigi (2008).

<sup>(2)</sup> Una cuestión común que hemos encontrado entre los estudios y materiales relevados es la identificación de algunas dificultades -en ocasiones mencionadas como «desventajas» con relación a la escuela urbana— que representa la escuela rural para los alumnos que cursan allí su escolaridad: la discontinuidad de la asistencia (tanto de alumnos como de docentes), el aislamiento, los programas de contenidos que difícilmente llegan a abordarse en forma completa, entre otros.

(3) Este estudio forma parte de un proyecto de investigación sobre la enseñanza de las prácticas del lenguaje, las ciencias sociales y las matemáticas en escuelas rurales: «El trabajo docente en el aula multigrado de las escuelas rurales primarias» dirigido por la Dra. Mirta Castedo (proyecto H 587 años 2011-2014). Instituto de Investigaciones en Humanidades y Ciencias Sociales. Facultad de Humanidades y Ciencias de la Educación. Universidad Nacional de La Plata. Algunos resultados de esta investigación en el área de Prácticas del lenguaje pueden consultarse en Castedo, Hoz, Kuperman, Laxalt, Peláez, Usandizaga y Wallace (2013).

(4) El grupo estaba conformado por un alumno de 1º año, dos de 2º año, dos de 4º año, uno de 5º año y dos de 6º año. Cabe aclarar que no todas las escuelas rurales presentan estas características, la cantidad de grupos y docentes depende en gran parte de la matrícula y los cargos docentes disponibles. En nuestro país contamos con escuelas con un docente por año de escolaridad, o bien, escuelas tridocentes, bidocentes o unidocentes. La decisión de relevar los datos en una escuela unidocente responde al propósito del estudio que llevamos adelante.

(5) En la provincia de Buenos Aires, como en gran parte de la Argentina, la escuela primaria está organizada en seis años (1º a 6º) distribuidos en dos ciclos (1º ciclo conformado por 1º, 2º y 3º años y 2° ciclo por 4°, 5° y 6° años).

<sup>(6)</sup> El trabajo conjunto estuvo centrado en analizar el enfoque didáctico de la producción de la jurisdicción, la elección de los contenidos a tratar en función de las necesidades del grupo en cuestión y el tratamiento y secuenciación de este contenido en propuestas didácticas de documentos curriculares y libros de texto. Los problemas fueron tomados o adaptados de diseños y documentos curriculares: Diseño Curricular para la Escuela Primaria (Gobierno de la Ciudad Autónoma de Buenos Aires, 2004), Diseño Curricular para la Educación Primaria (Dirección General de Cultura y Educación de la Pcia. de Buenos Aires, 2007), Documentos curriculares de la DGCyE de la Pcia. de Buenos Aires de 2001, 2008 y 2009, Documentos curriculares de la Ciudad Autónoma de Buenos Aires de 1997 y 2006, Serie Piedra Libre (MECyT, 2010), libros y artículos para docentes [Parra (1994), Broitman (1999, 2005), Itzcovich (2007)] y libros de texto escolares (Serie Hacer Matemática de Editorial Estrada, Serie Matimática

 $\overline{\left\langle \right\rangle }$  $\bullet$  $66$  de Editorial Tinta Fresca y Series Estudiar Matemática y Matemática en de Editorial Santillana). Si bien este recorrido abarcó varias entrevistas y fue documentado, no profundizaremos aquí sobre sus detalles dado que el proceso de construcción de conocimientos matemáticos y didácticos por parte de la docente no constituven el tema de análisis del presente artículo.

(7) En el presente estudio no se utilizó la metodología de investigación propia de las ingenierías didácticas (Artique, 1986) dado que el propósito principal de este estudio no estuvo orientado hacia la elaboración de una secuencia didáctica original.

(8) Nos referimos a: «Hacia una mejor calidad de la educación rural: Matemática. Escuelas rurales – 1° v 2° ciclos de la EPB» (DGCvE, 2005) y «Cuadernos para el docente. Ejemplos para pensar la enseñanza en plurigrado en las escuelas rurales» (MECyT, 2008).

(9) La noción de variable didáctica es acuñada por Brousseau en el seno de la teoría de las situaciones didácticas (1995): «(El docente) puede utilizar valores que permiten al alumno comprender y resolver la situación con sus conocimientos previos, y luego hacerle afrontar la construcción de un conocimiento nuevo fijando un nuevo valor de una variable. La modificación de los valores de esas variables permite entonces engendrar, a partir de una situación, ya sea un campo de problemas correspondientes a un mismo conocimiento, ya sea un abanico de problemas que corresponden a conocimientos diferentes» (citado en Bartolomé y Fregona, 2003:156).

(10) Vergnaud (1990) retoma de Piaget (1967) la noción de esquema al que considera como una organización invariante de la conducta para una clase de situaciones dada. Reconoce como componentes de los esquemas a los conceptos en acto y a los teoremas en acto, que refieren a conceptos y propiedades implícitas que forman parte de los conocimientos disponibles que el sujeto moviliza frente a la resolución de un problema.

<sup>(11)</sup> Si bien sería más correcto en los extractos de clase referirse a los números «dichos» expresándolos en letras (uno, dos, etc.) usaremos expresiones numéricas para facilitar la lectura.

(12) Para mayor comprensión del fragmento que presentamos, aclaramos que en el frente del aula se disponen dos pizarrones contiguos. La docente distribuye los cálculos que se proponen a los alumnos de primer ciclo en uno de los pizarrones y los de segundo ciclo en el otro.

(13) La lista de cálculos que se retoma es la siguiente: «2x6=12 o el doble de 6 / 10:2=5 o la mitad de 10 / 25x4=100 o el cuádruple de 25 / 1000:2=500 o la mitad de 1000 / 20x3=60 o el triple de 60». Se les pide que señalen cuál de todos los cálculos anteriores les sirve para resolver estos otros: 100:2/100:4/250x4/20x6/20x30.

<sup>(14)</sup> Si bien -dada la extensión y propósito del presente artículo- no nos extenderemos en este aspecto, no queremos de jar de señalar el interés de analizar y estudiar el estado actual de la formación docente inicial y continua, las áreas de vacancia y la construcción de un conjunto de propuestas superadoras de los planes de formación profesional que contemplen los requerimientos específicos del docente que efectiva o eventualmente se desempeñe en un aula plurigrado, o más ampliamente, para todo docente frente al desafío de atención a la diversidad en relación al área de matemática. La tesis de maestría en curso de M. Escobar (2014) aborda, entre otras cuestiones, esta problemática. <sup>(15)</sup> Para dar cuenta de los procesos de conceptualización progresiva, Vergnaud sostiene, en el marco de la Teoría de los Campos Conceptuales (1990), que los conceptos no se reducen a su definición explícita desde los dominios de referencia, sino que adquieren sentido para el sujeto frente al conjunto de situaciones que permiten resolver, dado que cada una de las diferentes situaciones solo puede remitir parcialmente a las propiedades y relaciones que constituyen aspectos centrales de los conceptos. Para el autor, la aproximación desde las situaciones le «permite generar una clasificación que reposa sobre el análisis de las tareas cognitivas y los procedimientos que pueden ser puestos en juego en cada una de ellas». Posibilita, a su vez, advertir que los conceptos no están aislados, sino entramados en redes conceptuales que requieren por parte del sujeto un proceso constructivo a largo plazo; que son complejos y no se accede a su comprensión en forma acabada ni linealmente.